## **MSP SSO**

Die aktuelle Dokumentation des MSP SSO finden Sie hier als [PDF-Dokument.pdf](https://mspwiki.medien-systempartner.de/download/attachments/7872752/MSP_SSO_Dokumentation.pdf?version=1&modificationDate=1462782889000&api=v2).

## DSGVO-Maßnahmen

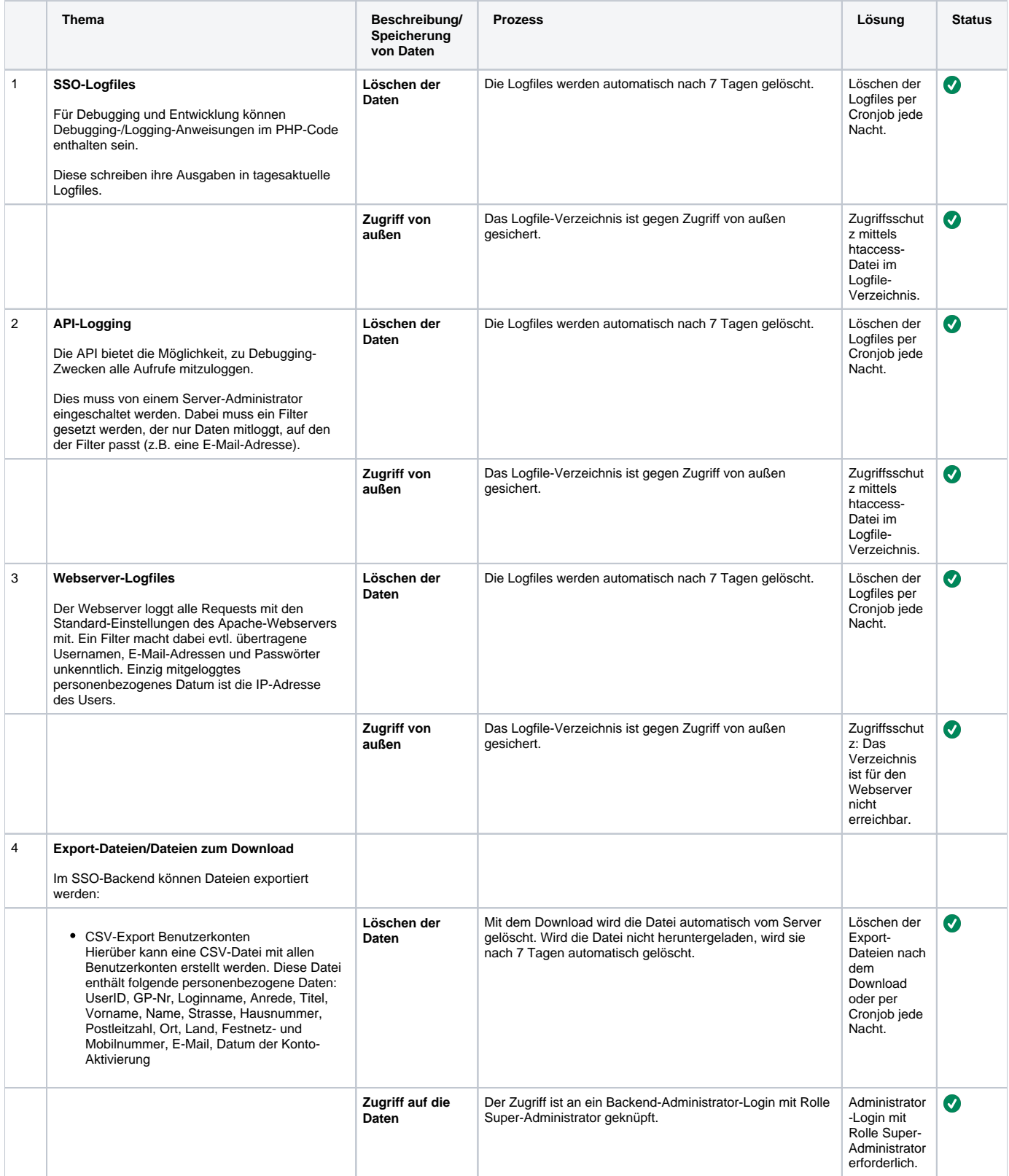

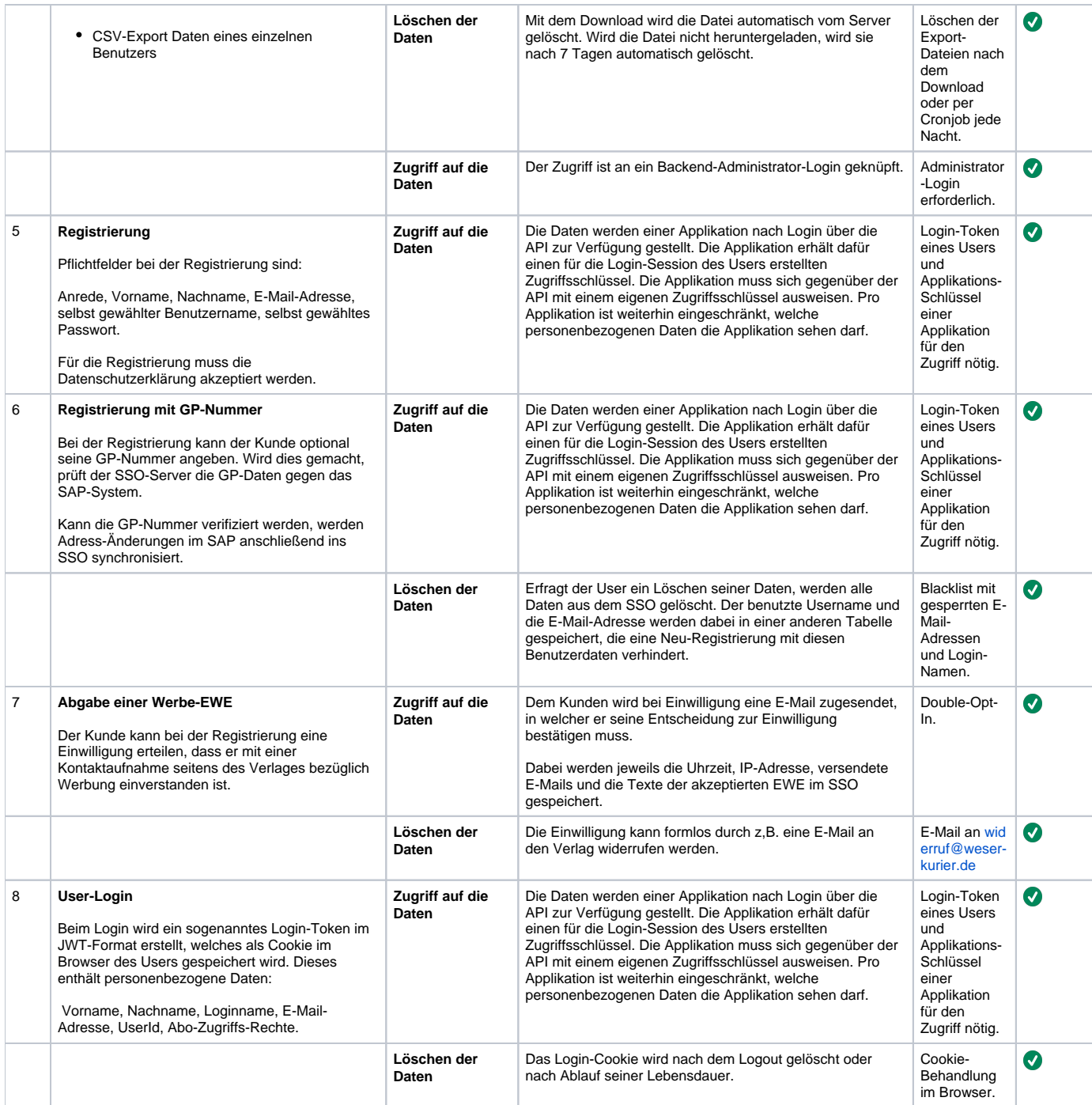